### Dealing with Concurrency in the Kernel

### Advanced Operating Systems and Virtualization Alessandro Pellegrini A.Y. 2019/2020

# Concurrency Properties

- **Safety**: nothing wrong happens
	- It's called **Correctness** as well
	- What does it mean for a program to be correct?
		- What's exactly a concurrent FIFO queue?
		- FIFO implies a strict temporal ordering
		- Concurrent implies an ambiguous temporal ordering
	- Intuitively, if we rely on locks, changes happen in a non-interleaved fashion, resembling a sequential execution
	- We can say a parallel execution is correctonly because we can associate it with a sequential one, which we know the functioning of
- **Liveness**: eventually something good happens
	- It's called **Progress** as well
	- Opposed to Starvation

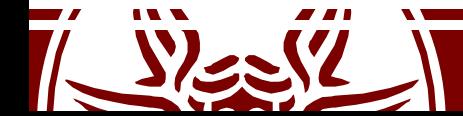

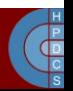

### Correctness Conditions

- The **linearizability** property tries to generalize the intuition of correctness
- A *history*is a sequence of invocations and replies generated on an object by a set of threads
- A *sequential history* is a history where all the invocations have an immediate response
- A history is called *linearizable* if:
	- Invocations/responses can be reordered to create a sequential history
	- The so-generated sequential history is correct according to the sequential definition of the object
	- If a response precedes an invocation in the original history, then it must precede it in the sequential one as well
- An object is linearizable if every valid history associated with its usage can be linearized

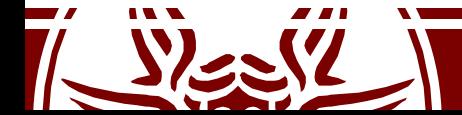

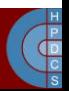

# Progress Conditions

### • **Deadlock-free**:

- Some thread acquires a lock eventually
- **Starvation-free**:
	- Every thread acquires a lock eventually
- **Lock-free**:
	- Some method call completes
- **Wait-free**:
	- Every method call completes
- **Obstruction-free**:
	- Every method call completes, if they execute in isolation

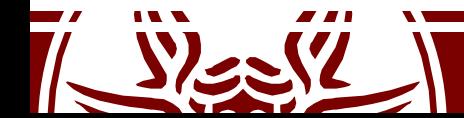

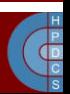

## Progress Taxonomy

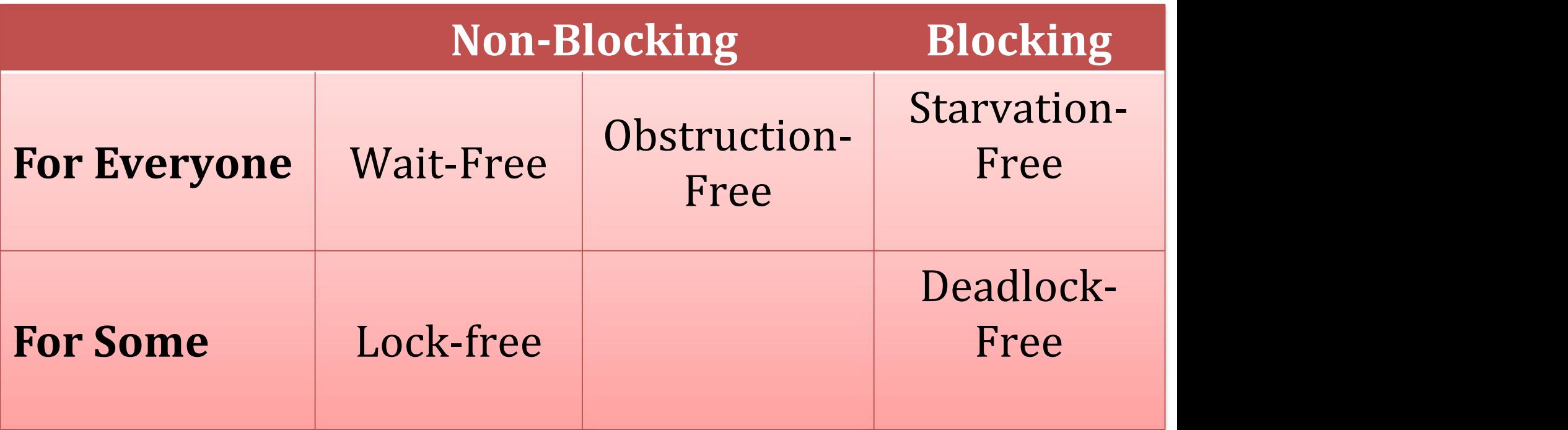

Progress conditions on **multiprocessors**:

- Are not about guarantees provided by a method implementation
- Are about the *scheduling support* needed to provide maximum or minimum progress

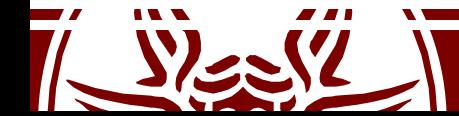

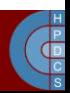

### Progress Taxonomy

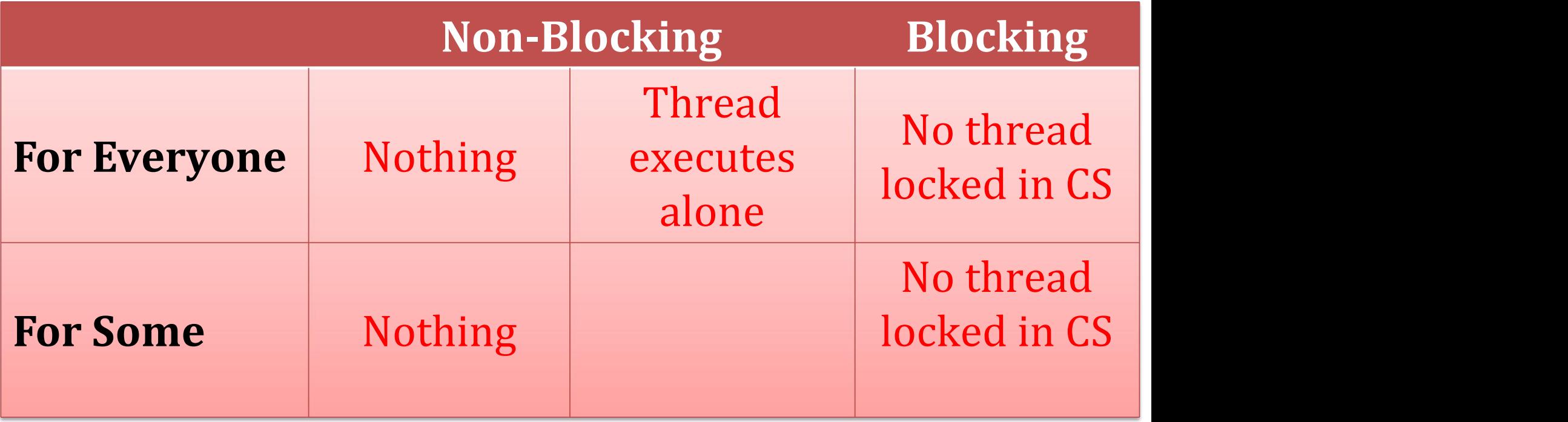

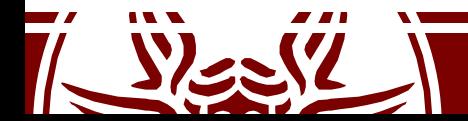

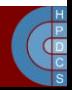

# Concurrent and Preëmptive Kernels

- Modern kernels are preëmptive
	- A process running in kernel mode might be replaced by another process while in the middle of a kernel function
- Modern kernels run concurrently
	- Any core can run kernel functions at any time
- Kernel code must ensure consistency and avoid deadlock
- Typical solutions:
	- Explicit synchronization
	- Non-blocking synchronization
	- Data separation (e.g., per-CPU variables)
	- Interrupt disabling
	- Preëmption disabling

Mandatory on multi-core machine

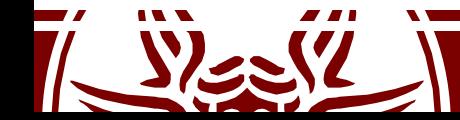

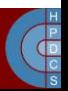

### Kernel Race Conditions

• System calls and interrupts

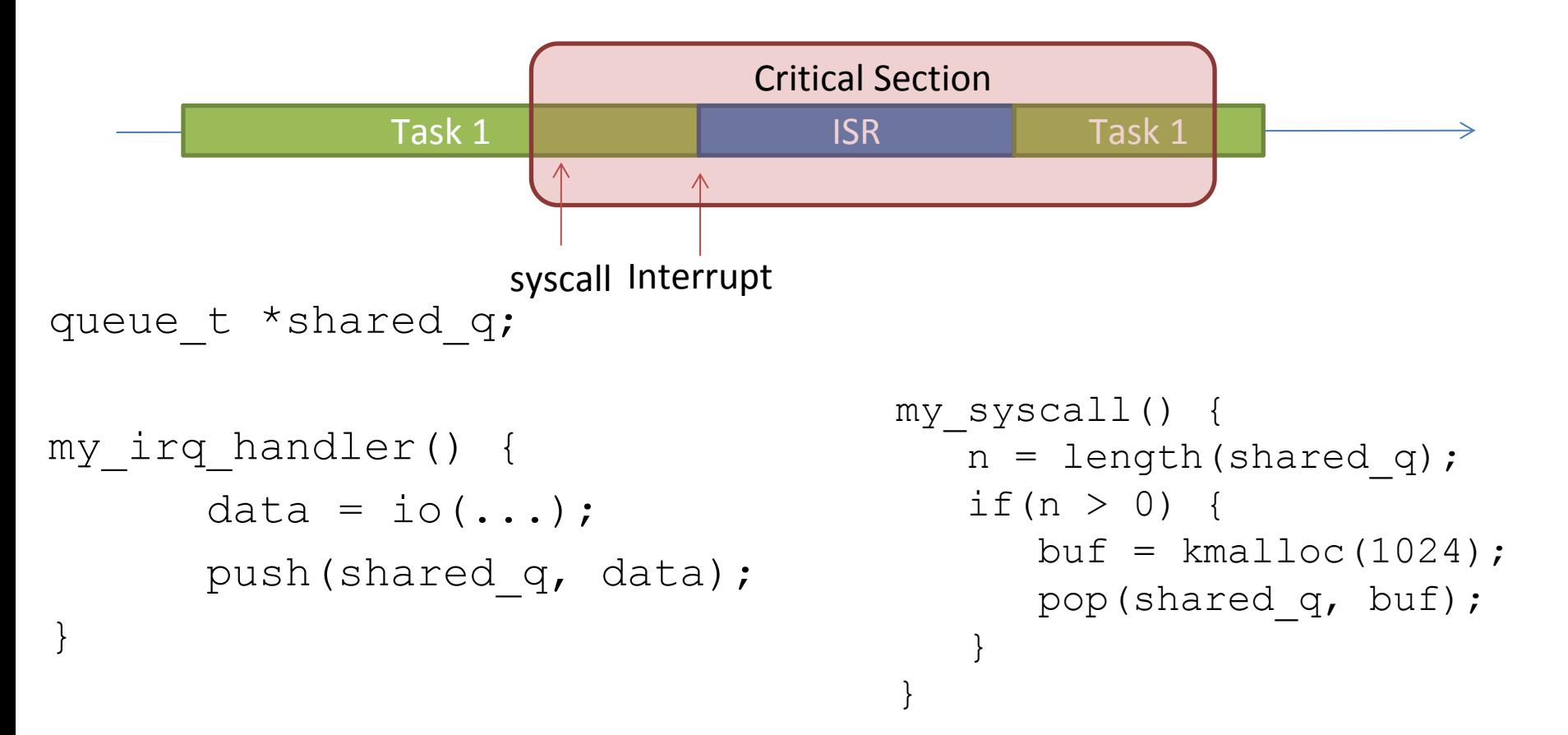

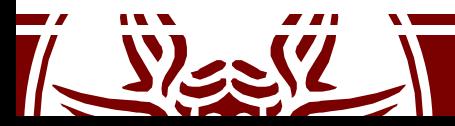

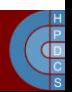

### Kernel Race Conditions

• System calls and preëmption

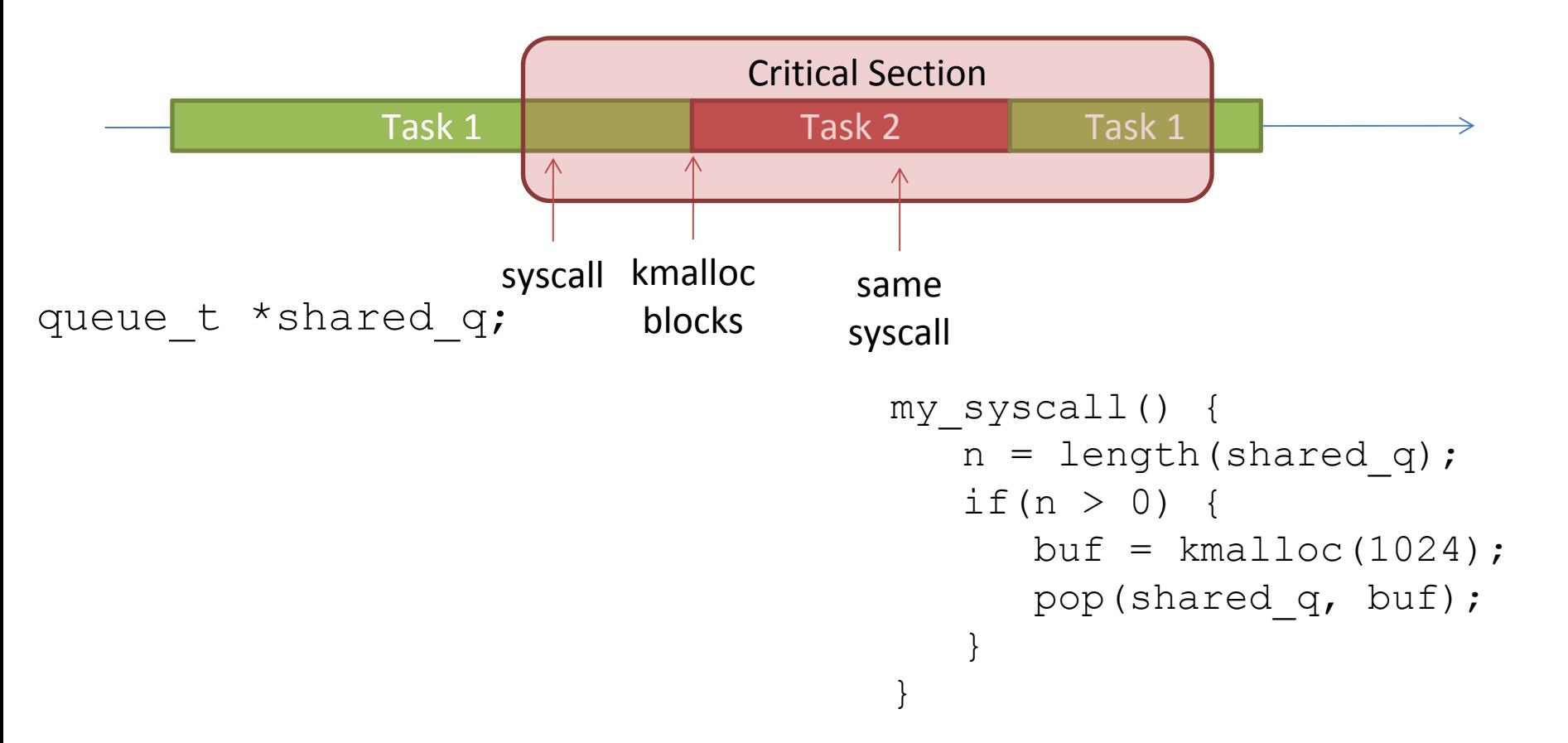

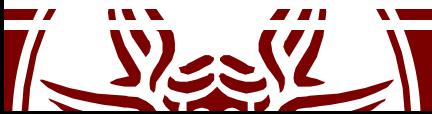

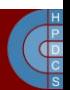

# Enabling/Disabling Preëmption

- Kernel preëmption might take place when the scheduler is activated
- There must be a way to disable preëmption
	- This is based on a (per-CPU) counter
	- A non-zero counter tells that preëmption is disabled
- preempt count (): return the current's core counter
- preempt disable(): increases by one the preëmption counter (needs a memory barrier).
- preempt enable(): decreases by one the preëmption counter (needs a memory barrier).

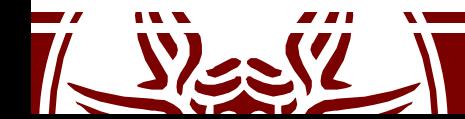

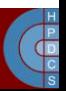

### Why do we need counters?

• In a Kernel with no preëmption counters this is possible:

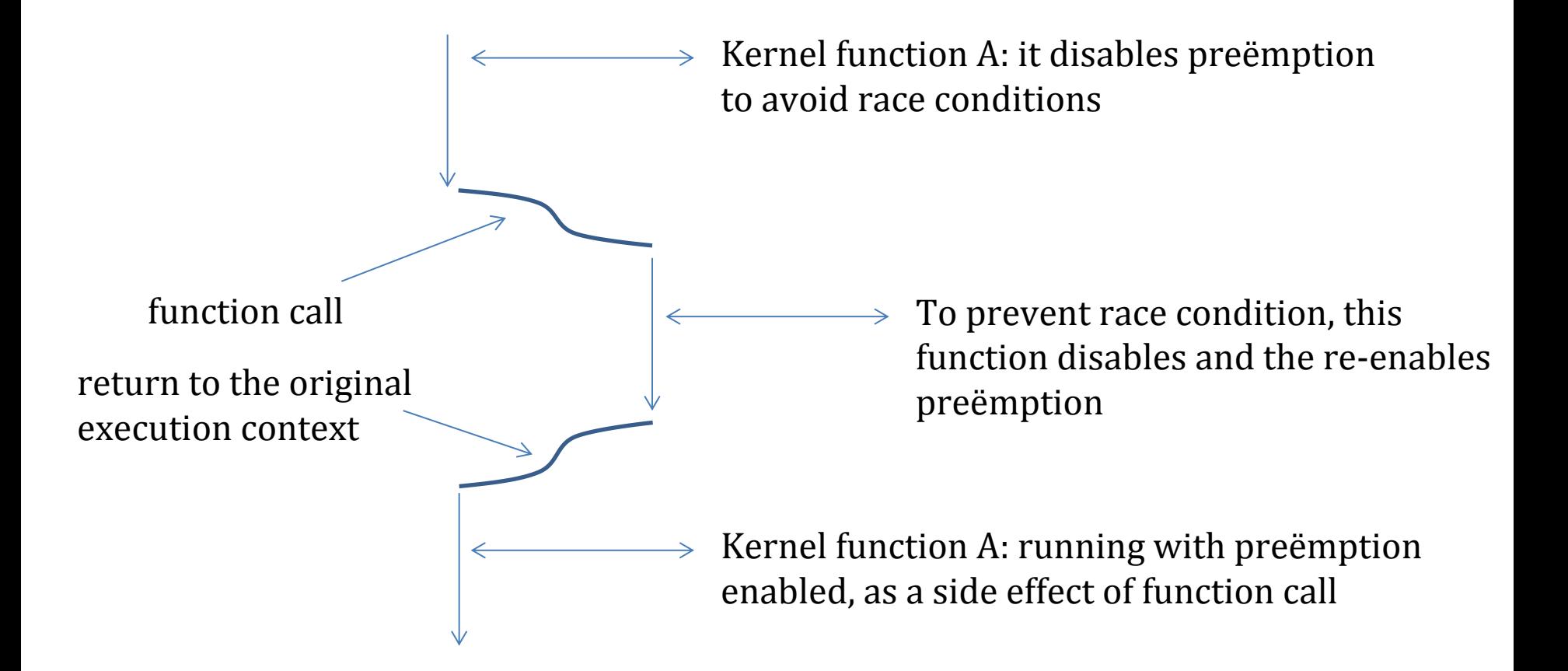

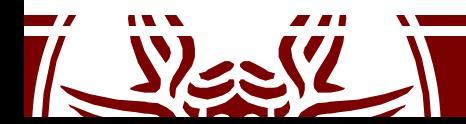

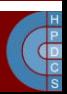

# Enabling/Disabling HardIRQs

- Given the per-CPU management of interrupts, HardIRQs can be disabled only locally
- Managing the IF flags:
	- local\_irq\_disable()
	- local\_irq\_enable()
	- irqs\_disabled()
- Nested activations (same concept as in the preëmption case):
	- local\_irq\_save(flags)
	- local\_irq\_restore(flags)

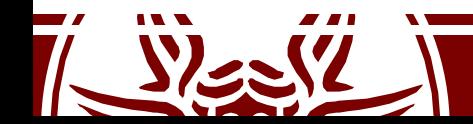

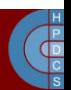

### The save Version

```
#define raw local irq save(flags)
      do { \hspace{1.6cm}typecheck(unsigned long, flags); \
            flags = arch local irq save();
      } while (0)
extern inline unsigned long native save fl(void)
{
      unsigned long flags;
      asm volatile("pushf ; pop %0"
                 : "=rm" (flags)
                 : /* no input */: "memory");
      return flags;
```
Why cannot we rely on counters as in the case of preëmption disabling?

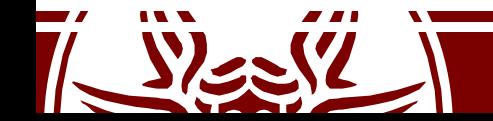

}

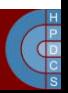

## Per-CPU Variables

- A support to implement "data separation" in the kernel
- It is the best "synchronization" technique – It removes the need for explicit synchronization
- They are not silver bullets
	- No protection againts asynchronous functions
	- No protection against preëmption and reschedule on another core

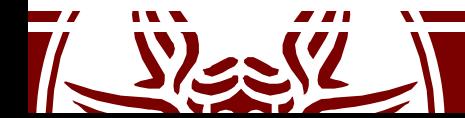

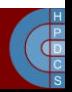

## Atomic Operations

- Based on RMW instructions
- atomic t type – atomic\_fetch\_{add,sub,and,andnot,or,xor}()
- DECLARE\_BITMAP() macro
	- $-$  set bit()
	- clear\_bit()
	- test\_and\_set\_bit()
	- test\_and\_clear\_bit()

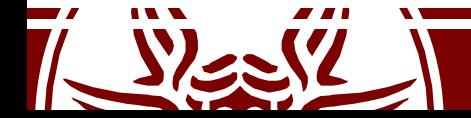

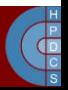

# Memory Barriers

- A compiler might reorder the instructions – Typically done to optimize the usage of registers
- Out of order pipeline and Memory Consistency models can reorder memory accesses
- Two families of barriers:
	- *Optimization* barriers
		- #define barrier() asm volatile("":::"memory");
	- *Memory* barriers
		- {smp}mb(): full memory barrier
		- {smp } rmb(): read memory barrier
		- {smp} wmb(): write memory barrier

Add fences if necessary

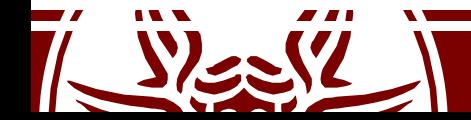

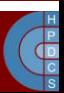

# Big Kernel Lock

- Traditionally called a "Giant Lock"
- This is a simple way to provide concurrency to userspace avoiding concurrency problems in the kernel
- Whenever a thread enters kernel mode, it acquires the BKL
	- No more than one thread can live in kernel space
- Completely removed in 2.6.39

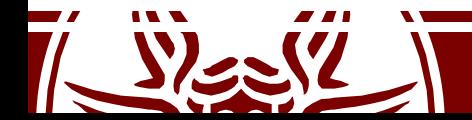

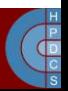

### Linux Mutexes

DECLARE MUTEX(name) ;  $\frac{1}{2}$  declares struct semaphore <name> ...  $\frac{*}{2}$ 

void sema init(struct semaphore \*sem, int val); /\* alternative to DECLARE\_... \*/

void down(struct semaphore \*sem); /\* may sleep \*/

int down interruptible(struct semaphore \*sem); /\* may sleep; returns -EINTR on interrupt \*/

int down trylock(struct semaphone \*sem);  $\frac{1}{x}$  returns 0 if succeeded; will no sleep  $\frac{x}{x}$ 

void up(struct semaphore \*sem);

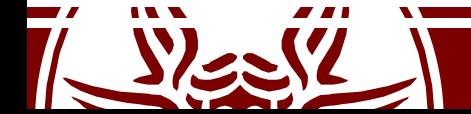

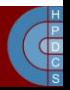

## Linux Spinlocks

#include <linux/spinlock.h>

```
spinlock t my lock = SPINLOCK UNLOCKED;
spin lock init(spinlock t *lock);
spin lock(spinlock t *lock);
spin_lock_irqsave(spinlock_t *lock, unsigned long flags);
spin_lock_irq(spinlock_t *lock);
spin lock bh(spinlock t *lock);
```
spin unlock(spinlock t \*lock); spin unlock irqrestore(spinlock t \*lock, unsigned long flags); spin unlock irq(spinlock t \*lock); **spin\_unlock\_bh(spinlock\_t \*lock);** spin is locked(spinlock t \*lock); spin trylock(spinlock t \*lock) spin unlock wait(spinlock t \*lock);

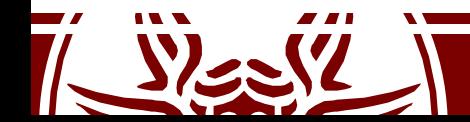

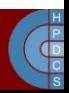

### Linux Spinlocks

```
static inline void __raw_spin_lock_irq(raw_spinlock_t *lock)
{
   local irq disable();
   preempt disable();
   spin acquire(&lock->dep map, 0, 0, _RET_IP_);
```
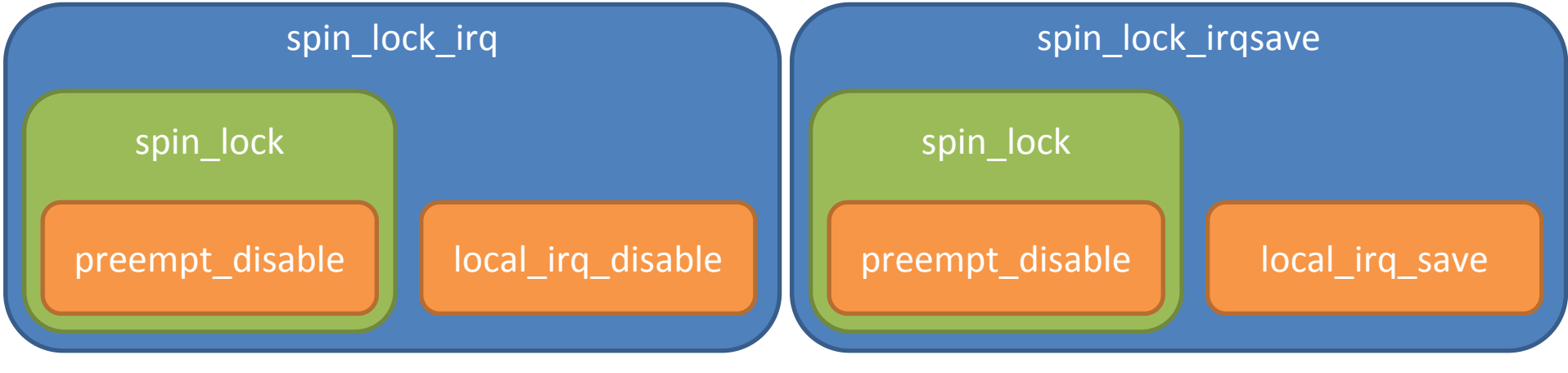

 $\frac{1}{\sqrt{\frac{D}{C}}}$ 

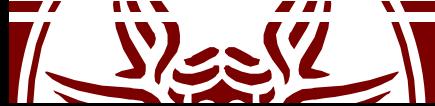

}

# Read/Write Locks

### **Read**

#### **Get Lock:**

- Lock *r*
- Increment *c*
- if  $c == 1$ 
	- lock *w*
- unlock *r*

#### **Release Lock:**

- Lock *r*
- Decrement *c*
- if  $c == 0$

#### – unlock *w*

• unlock *r*

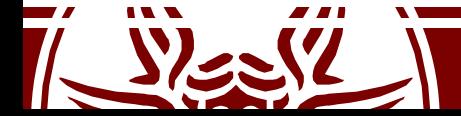

### **Write**

#### **Get Lock:**

• Lock *w*

#### **Release Lock:**

• Unlock *w*

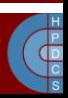

### Read/Write Locks

rwlock  $t$  xxx lock =  $RW$  LOCK UNLOCKED(xxx lock); unsigned long flags;

read lock irqsave(&xxx lock, flags); .. critical section that only reads the info ... read unlock irqrestore(&xxx lock, flags);

write lock irqsave(&xxx lock, flags); .. read and write exclusive access to the info ... write unlock irqrestore(&xxx lock, flags);

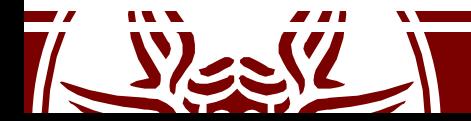

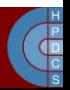

# seqlocks

- A seqlock tries to tackle the following situation:
	- A small amount of data is to be protected.
	- That data is simple (no pointers), and is frequently accessed.
	- Access to the data does not create side effects.
	- It is important that writers not be starved for access.
- It is a way to avoid readers to starve writers

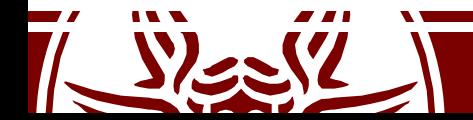

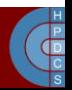

# seqlocks

- #include <linux/seqlock.h>
- seqlock t lock1 = SEQLOCK UNLOCKED;
- seqlock\_t lock2;
- seqlock init(&lock2);

Exclusive access and increment the sequence number

- write seqlock(&the lock);
- /\* Make changes here \*/ increment again
- write sequnlock(&the<sup>\*</sup>lock);

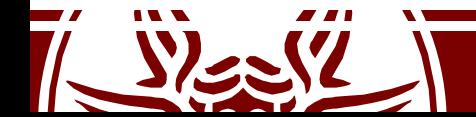

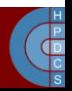

# seqlocks

- Readers do not acquire a lock: unsigned int seq; do {  $seq = read seqbegin{$   $\text{seq} = {red}$ /\* Make **a copy** of the data of interest \*/ } while read\_seqretry(&the\_lock, seq);
- The call to read seqretry checks whether the initial number was odd
- It additionally checks if the sequence number has changed

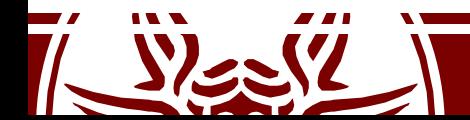

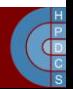

# Read-Copy-Update (RCU)

- Another synchronization mechanism, added in October 2002
- RCU ensures that reads are coherent by maintaining multiple versions of objects and ensuring that they are not freed up until all pre-existing read-side critical sections complete
- RCU allow many readers and many writers to proceed concurrently
- RCU is lock-free (no locks nor counters are used)
	- Increased scalability, no cache contention on synchronization variables

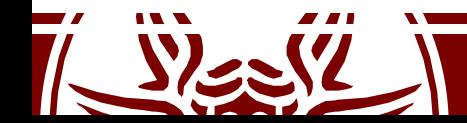

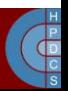

# Read-Copy-Update (RCU)

- Three fundamental mechanisms:
	- Publish-subscribe mechanism (for insertion)
	- Wait for pre-existing RCU readers to complete (for deletion)
	- Maintain multiple versions of RCU-updated objects (for readers)
- RCU scope:
	- Only dynamically allocated data structures can be protected by RCU
	- No kernel control path can sleep inside a critical section protected by RCU

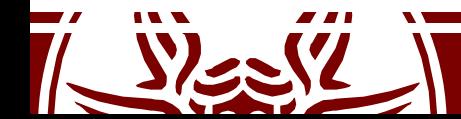

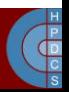

### Insertion

```
struct foo {
   int a;
   int b;
   int c;
 };
 struct foo *gp = NULL;
 /* \t . \t . \t . \t */p = kmalloc(sizeof(*p), GFP KERNEL);
p->a = 1;p \rightarrow b = 2; Is this always correct?
```
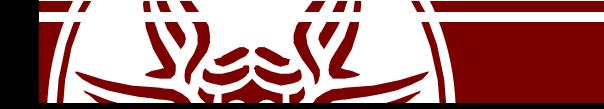

 $p->c = 3;$ 

 $gp = p$ ;

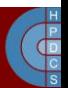

### Insertion

```
struct foo {
   int a;
   int b;
   int c;
 };
 struct foo *gp = NULL;
 /* \t . \t . \t . \t */p = kmalloc(sizeof(*p), GFP KERNEL);
p->a = 1;p - >b = 2;p->c = 3;rcu_assign_pointer(gp, p) \longleftarrow the "publish" part
```
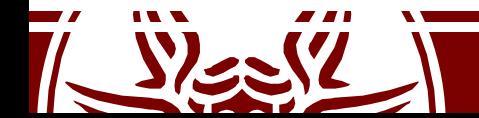

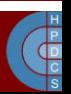

### Reading

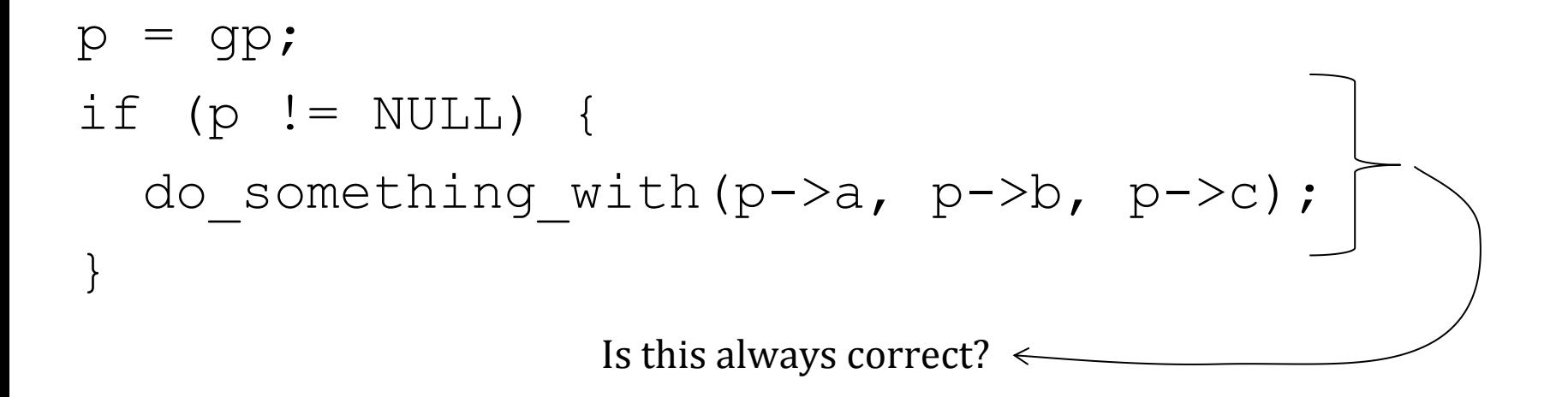

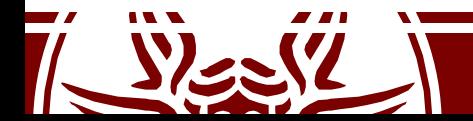

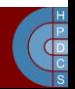

## Reading

```
rcu_read_lock();
p = rcu dereference(gp); \longleftarrowif (p != NULL) {
  do something with(p->a, p->b, p->c);
}
rcu_read_unlock();
                                Memory barriers here
```
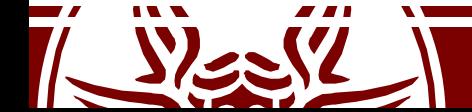

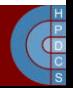

### Wait Pre-Existing RCU Updates

- synchronize\_rcu()
- It can be schematized as: for each online cpu(cpu) run\_on(cpu);

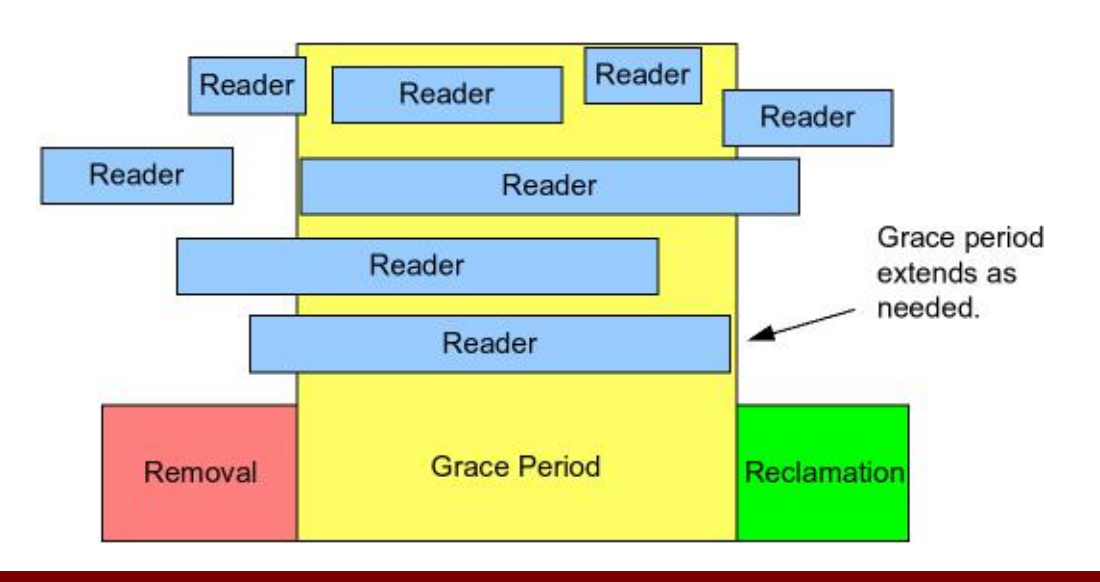

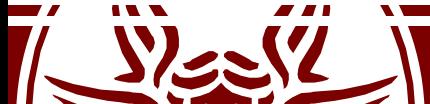

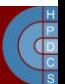

### Multiple Versions: Deletion

```
struct foo {
  struct list head list;
  int a;
  int b;
  int c;
 };
LIST HEAD(head);
/* \cdot \cdot \cdot \cdot * /p = search(head, key);
p = search(head, key);
if (p != NULL) {
  list_del_rcu(&p->list);
```
**synchronize\_rcu();**

**kfree(p);**

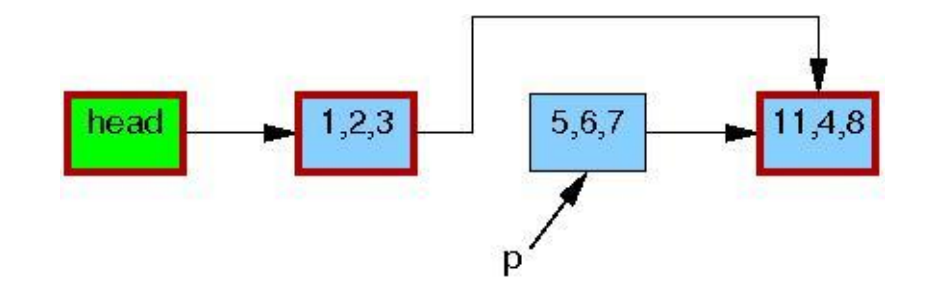

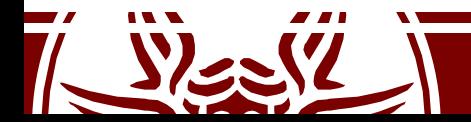

**}**

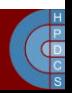

### Multiple Versions: Update

```
struct foo {
   struct list head list;
   int a;
   int b;
                                                                       5,2,3
                                                              q
   int c;
 };
                                                           1,2,35,6,7
                                                                                    11,4,8
                                               head
LIST HEAD(head);
/* \cdot \cdot \cdot \cdot * /р
p = search(head, key);
if (p == NULL) {
   \frac{1}{x} Take appropriate action, unlock, and return. */
 }
q = kmalloc(sizeof(*p), GFP_KERNEL);
                                                                       5,2,3\mathbf{q}*q = *p;q - >b = 2;11,4,8
                                                            -2.3q->c = 3;list_replace_rcu(&p->list, &q->list);
synchronize_rcu();
kfree(p);
```
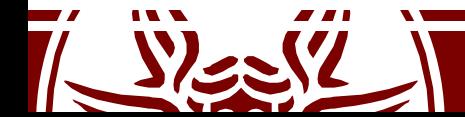

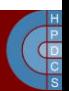

# RCU Garbage Collection

- An old version of a data structure can be still accessed by readers
	- It can be freed only after that all readers have called rcu\_read\_unlock()
- A writer cannot waste to much time waiting for this condition
- call  $rcu$  () registers a callback function to free the  $\overline{old}$  data structure
- Callbacks are activated by a dedicated SoftIRQ action

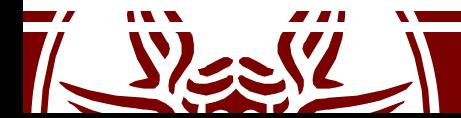

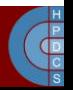

### RCU vs RW Locks

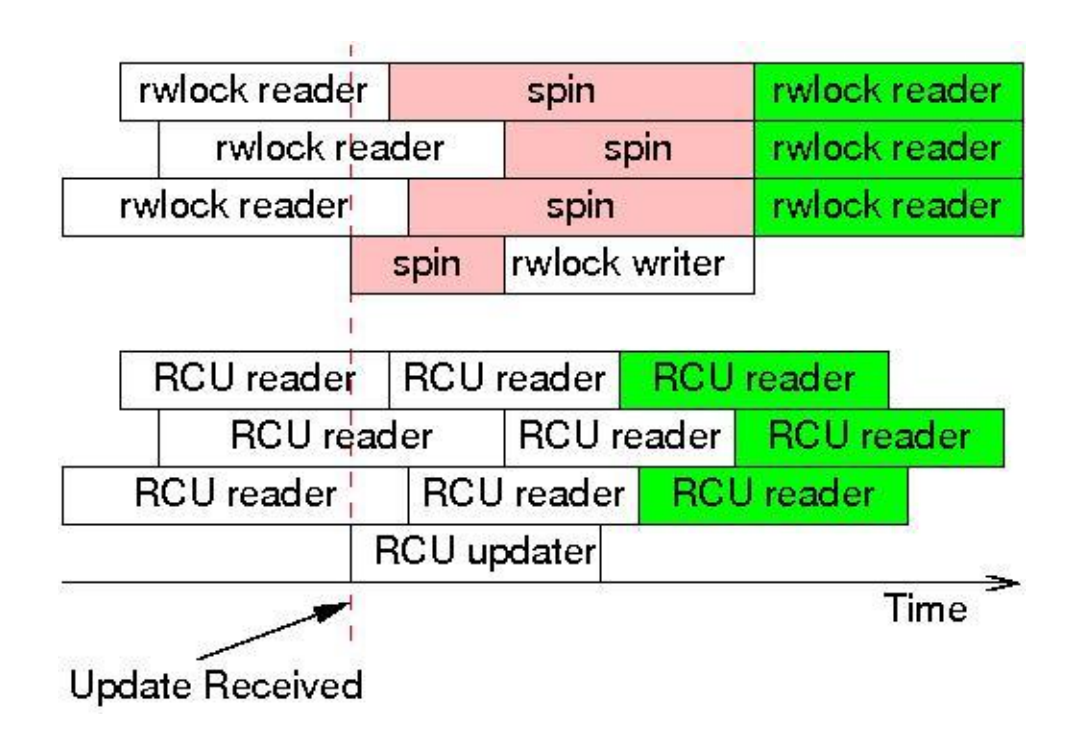

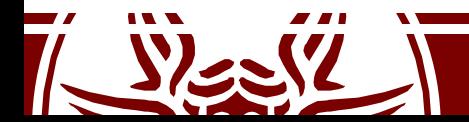

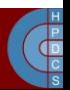